# Exploring numerical methods with CAS calculators

Alasdair McAndrew <Alasdair.McAndrew@vu.edu.au> School of Engineering and Science Victoria University PO Box 14428, Melbourne 8001 Australia

#### Abstract

We describe the use of CAS calculators in a numerical methods mathematics subject offered to third year pre-service teachers. We show that such calculators, although very low-powered compared with standard computer based numerical systems, are quite capable of handling text-book problems, and as such provide a very accessible learning environment. We show how CAS calculators can be used to implement some standard numerical procedures, and we also briefly discuss student satisfaction.

## 1 Introduction

Numerical methods: the area of mathematics concerned with finding approximate solutions to intractable problems, has long been the preserve of high-powered computers and computer systems. And the increasing speed and power of computers, and the development of accessible software, has meant an increase in the availability of new methods. However, teaching of such material has either meant accessibility to computers and software, or restriction to simplified problems which can be done on a scientific calculator. The advent of CAS calculators, such as the TI-nspire and the Casio ClassPad, has meant that for the first time students have easy access to a powerful computing environment, and one also which they are likely to have seen at school.

At Victoria University, (Melbourne, Australia), a "Computational Methods" subject is offered as an elective for third year pre-service teachers who have chosen mathematics as their principal teaching "method". The students have had a solid grounding in calculus, statistics, and some algebra, and have satisfied the requirement by the local government body to be able to teach mathematics up to and including upper secondary levels. The students have also had some exposure to the use of technology, in particular CAS calculators earlier in the course. The computational methods subject is designed to provide the students with a greater expertise in the use of CAS calculators—including programming—and also to introduce them to a mathematical discipline (numerical methods) which they are most likely to encounter as teachers or practitioners.

# <span id="page-1-0"></span>2 Introduction to numerical methods

Most texts on numerical methods seem to agree on the "core"material:

- 1. errors and their propagation,
- 2. solution of non-linear equations and systems,
- 3. solution of linear systems,
- 4. approximation of eigenvalues and eigenvectors,
- 5. interpolation and numerical differentiation,
- 6. numerical integration,
- 7. approximation of functions,
- 8. solution of ordinary differential equations (initial value problems),
- 9. solution of partial differential equations (boundary value problems).

Not all texts cover all of these; some cover more material, but most texts would cover most of this material. An example of a standard modern text is that by Cheney and Kincaid [\[3\]](#page-10-0).

At Victoria University, because of time restraints and the background of the students, the following topics form the basis of the course:

- 1. solution of non-linear equations,
- 2. solution of linear systems,
- 3. interpolation and numerical differentiation,
- 4. numerical integration,
- 5. solution of initial value problems.

Errors are discussed, but in relation to problems as they occur. Although this sequence of topics may not be "complete", it does give the students a good grounding in basic numerical methods and computation. We note that even these topics may be reduced because of time constraints. This year, for example, we were not able to cover numerical solution of initial value problems simply because the students became too busy with school teaching rounds. For that reason (and for space considerations) we have not discussed it in this article.

## 3 Numerical methods and CAS calculators

In this section we briefly discuss each of the above topics, and show how they can be developed and implemented on a CAS calculator. We note that earlier work, for example by Gander and Gruntz [\[4\]](#page-10-1) discusses numerical computing from the perspective of a symbolic, rather than a purely numerical, system, no other research has investigated numerical methods on CAS calculators.

### 3.1 Non-linear equations

Aside from the quadratic formula, students tend to have little exposure to non-linear equations. And aside from the quadratic formula and its cousins, the cubic and quartic formulas (which are in any case too complicated to use in practice), there are few generic formulas for the solution of such equations. So a numerical approach is often the simplest. It is also not immediately obvious whether an equation has a solution expressible in closed form. For example, the equation:

$$
x^5 + x - 1 = 0
$$

has one real and four complex roots, and all can be obtained using algebraic tools. The real root has the closed form

$$
(t^{1/3} + t^{-1/3} - 1)/3
$$

where  $t = (2\sqrt{69} + 25)/2$ . However, the apparently similar equation:

$$
x^5 + x^2 - 1 = 0
$$

cannot be solved by standard algebraic means, and there is no straightforward method of expressing its solutions in closed form.

We consider two classes of root-finding algorithms:

1. "Bracketing methods". We start with two values a and b for which  $f(a)f(b) < 0$ , so that by the mean value theorem (assuming f is continuous on the closed interval  $[a, b]$ ) there is a root  $\xi$  with  $a \leq \xi \leq b$ . A bracketing method successively shortens the interval around the root.

2. Derivative methods. These methods invoke the derivative  $f'$  of the function.

In each case we have a pair of previous values  $x_{n-1}$ ,  $x_n$  or a single previous value  $x_n$ , and we produce a new value  $x_{n+1}$  which will be closer to the root than before.

The simplest bracketing method is the method of bisection: given a and b, set  $t = (a+b)/2$ . Then consider the sign of  $f(t)$ . We set which ever of a and b has the opposite sign to the value of t, and repeat as often as we need. Thus at each stage the length of the interval is halved. In terms of a sequence of values, if the current root is bracketed by  $[x_{n-1}, x_n]$ , then we define  $t = (x_{n+1} + x_n)/2$  and

$$
[x_n, x_{n+1}] = \begin{cases} [t, x_{n+1}] & \text{if } f(t)f(x_{n-1}) < 0, \\ [x_n, t] & \text{otherwise.} \end{cases}
$$

Here's how it could be implemented on each calculator, for solving  $x^5 + x^2 - 1 = 0$ , given that there is a root between 0 and 1:

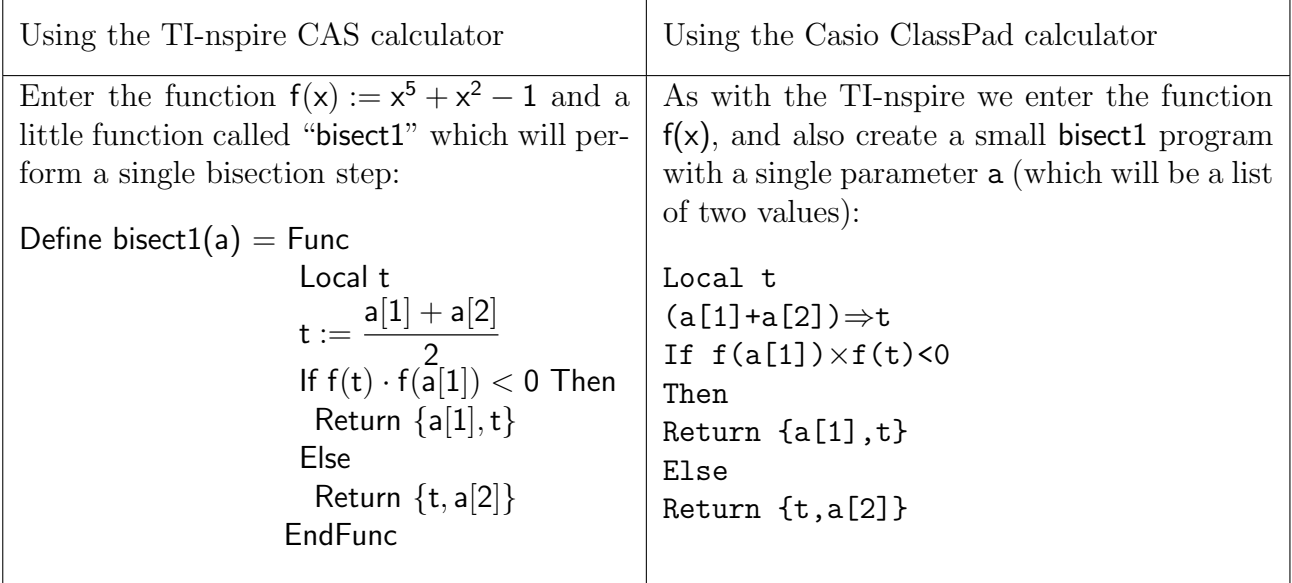

With each calculator the function can now be called as many times as liked (watching the two endpoints getting closer together), or used within another program which either runs bisect1 a given number of times or (better) until the difference between the endpoints is less than a give value, such as  $10^{-6}$ .

The standard derivative method is of course Newton's method (or the Newton-Raphson method), for which

$$
x_{n+1} = x_n - \frac{f(x_n)}{f'(x_n)}.
$$

Since each CAS calculator can perform symbolic derivatives, implementation is straightforward.

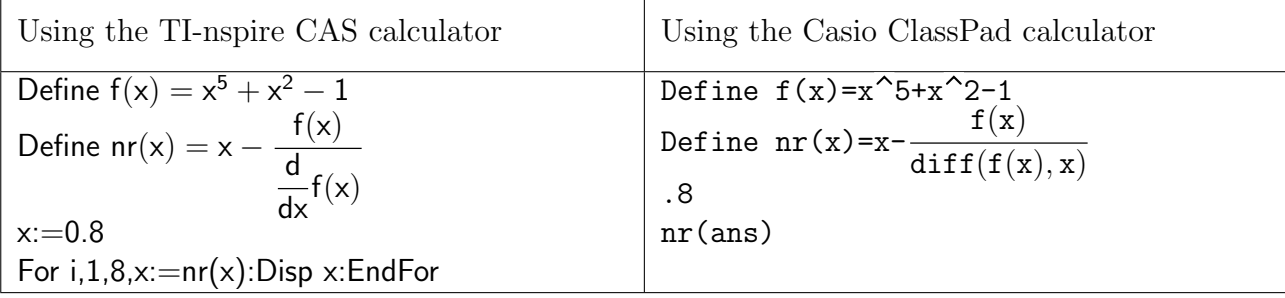

The ClassPad doesn't allow programming constructs (such as for-loops) outside of a program, so we can just start of a Newton-Raphson computation, and press the EXE key to repeat the previous command, and watch the values on the screen. Alternatively, we can use the Sequence module, and define the recursive sequence

$$
a_{n+1}=nr(a_n),\quad a_0=0.8
$$

and tabulate a few values.

Other methods, such as the secant method, regula falsi, can be easily implemented using very similar schemes to those shown.

We note that the calculators do of course have inbuilt routines for solving equations: for example the TI-nspire has "nSolve". However, the point is not simply to use the calculators as black boxes to find a solution, but teach the students the means by which such solutions are obtained. The students are encouraged to use the inbuilt routines to check their own solutions.

### 3.2 Systems of linear equations

We investigate two recursive methods for solving a linear system: the Gauss-Seidel method, and Jacobi's method. They are most easily described by an example, where equations are rewritten in recursive form:

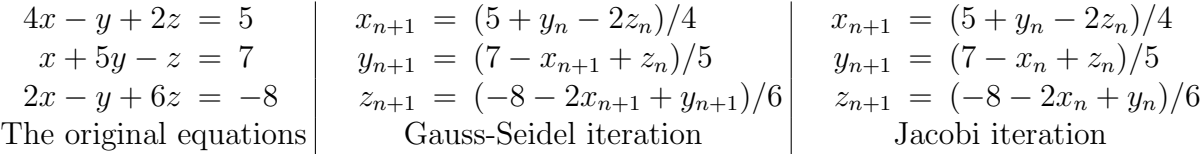

The main difference is that Gauss-Seidel always uses the most recently computed value of the variables, whereas Jacobi iteration uses the previous values for a complete iteration. Both methods are guaranteed to converge if the coefficient matrix is "diagonally dominant"; that is, the absolute value of the diagonal element is strictly greater than the sum of the absolute values of all other elements in its row. This condition will be satisfied by the given example.

Suppose we write the equations in matrix form  $A\mathbf{x} = \mathbf{b}$  and split A into three parts: the diagonal elements  $D$ , the upper triangular section  $U$  and lower triangular section  $L$ , so that  $A = U + D + L$ . From the examples above, it is not hard to show that the Gauss-Seidel and Jacobi iterations can be written as

$$
\mathbf{x}_{n+1} = (D + L)^{-1}(\mathbf{b} - U\mathbf{x}_n), \qquad \mathbf{x}_{n+1} = D^{-1}(\mathbf{b} - (L + U)\mathbf{x}_n)
$$

respectively.

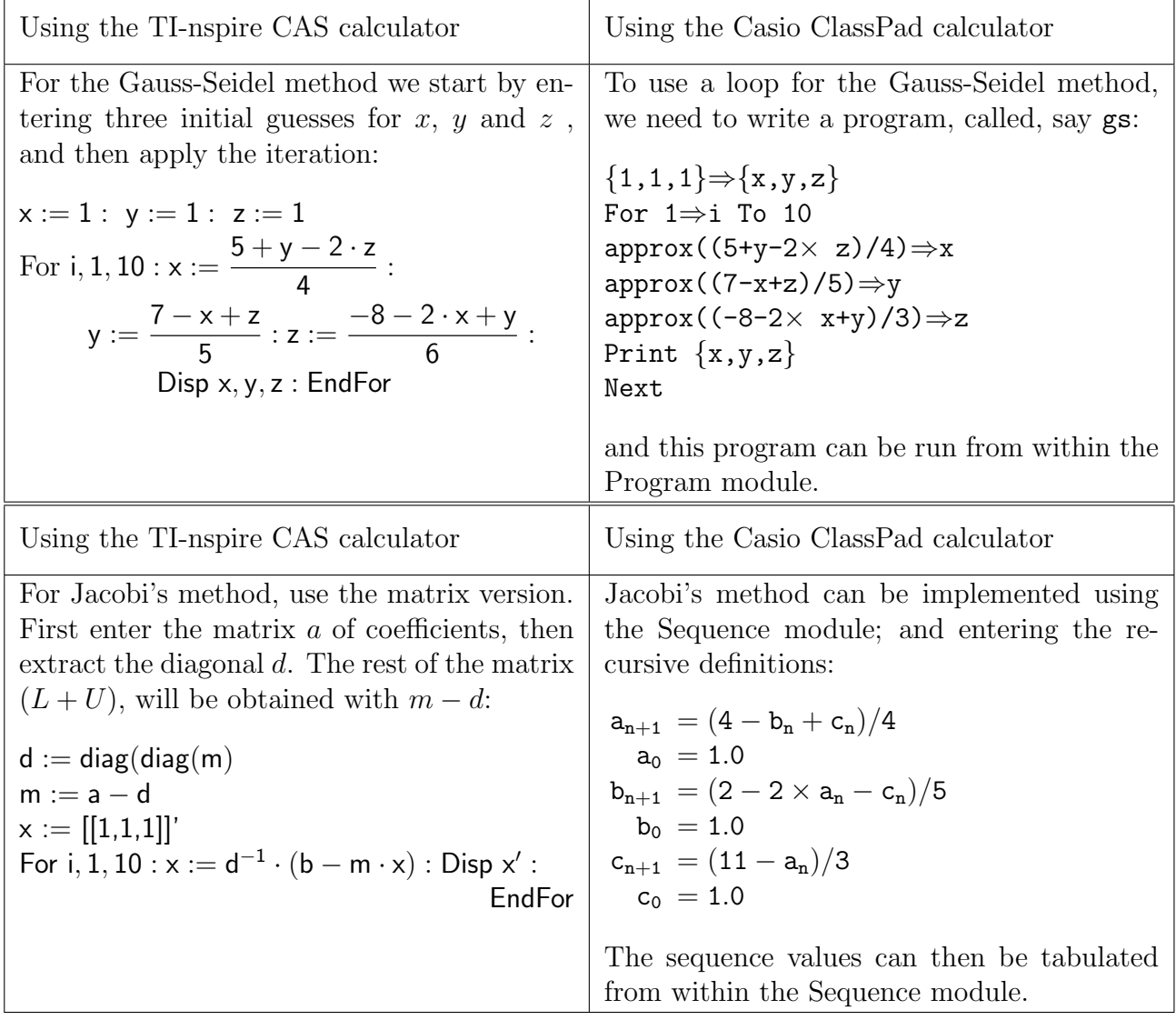

### 3.3 Interpolation

Interpolation is the problem of fitting a (piecewise) polynomial to a sequence of data points. Although we investigate cubic splines in the course, we just show here how to use Lagrangian and Newton interpolation.

Given a set of  $n+1$  data points  $\{(x_i, y_i), i = 0, 1, 2, \ldots, n\}$  we can fit an *n*-degree polynomial

to it. One standard method is the Lagrangian polynomial, defined as:

$$
L(x) = \sum_{k=0}^{n} \frac{(x-x_0)(x-x_1)\cdots(x-x_{k-1})(x-x_{k+1})\cdots(x-x_n)}{(x_k-x_0)(x_k-x_1)\cdots(x_k-x_{k-1})(x_k-x_{k+1})\cdots(x_k-x_n)} y_k.
$$

Note that in the fraction, the top line consists of the product of all terms  $(x - x_i)$  except for  $(x - x_k)$ , and the bottom line of the product of all non-zero terms  $(x_k - x_i)$ . This polynomial is more easily generated by first defining

$$
q(x) = (x - x_0)(x - x_1)(x - x_2) \cdots (x - x_n)
$$

and then

$$
L(x) = \sum_{k=0}^{n} \frac{q(x)}{(x - x_k)q'(x_k)} y_k.
$$

That these two definitions of  $L(x)$  are equivalent is an elementary calculus exercise. Alternatively, we can set the polynomial to be

$$
p(x) = a_0 + a_1x + a_2x^2 + \dots + a_nx^n
$$

and generate n linear equations for  $a_i$  by substituting in turn  $x = x_k$  and  $p(x) = y_k$ . Then  $a_i$  can be found by standard linear methods. Suppose for example we wish to fit a cubic polynomial to the four points

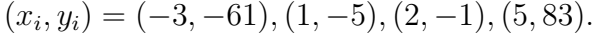

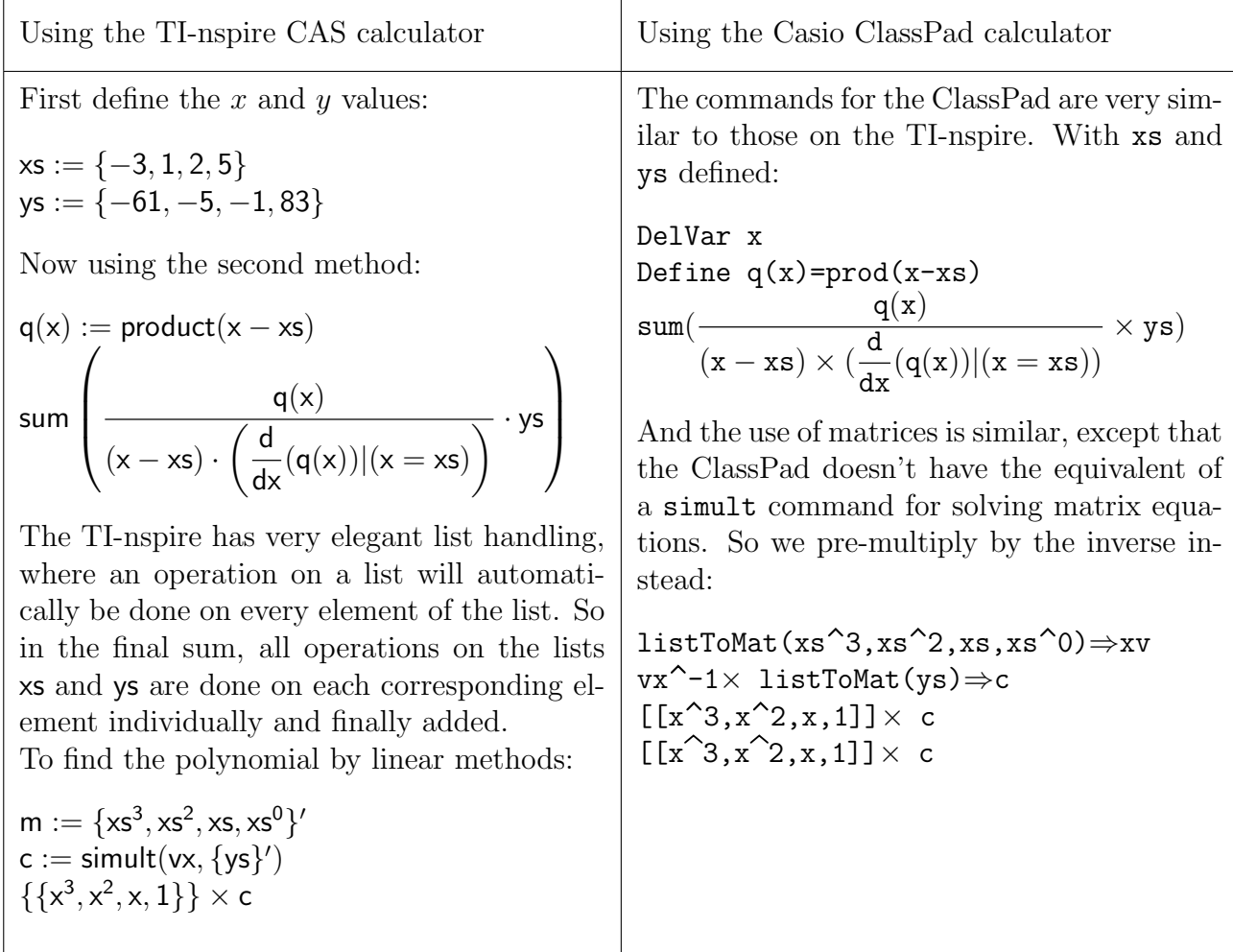

If the x values are equally spaced, then a method called the Newton-Gregory difference formula can be used. Suppose the x values are given by  $x_k = x_0 + kh$  (so h is the common difference), and the y values are as before  $y_0, y_1, \ldots, y_n$ . Create a table of all successive differences of the y values; each row of which is denoted  $\Delta$ ,  $\Delta^2$ , down to  $\Delta^{n-1}$  which will be a single value. If the first values of the differences are denoted  $\Delta_0, \Delta_1, \Delta_2, \ldots, \Delta_{n-1}$ , then the interpolating polynomial can be written as

$$
\sum_{k=0}^{n-1} \binom{z}{k} \Delta_k
$$

where  $z = (x - x_0)/h$ . For example:

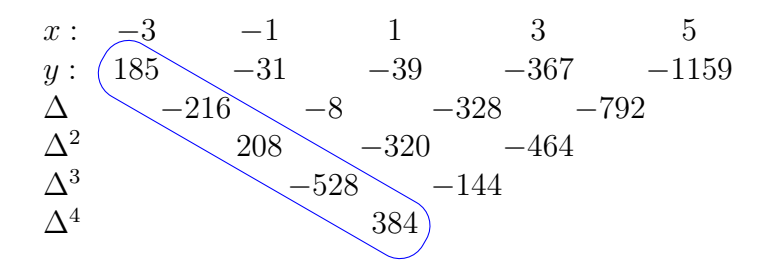

The circled numbers are the values  $\Delta_0$ ,  $\Delta_1$ ,  $\Delta_2$ ,  $\Delta_3$ ,  $\Delta_4$ , from top to bottom. Then:

$$
p(x) = \binom{z}{0} 185 - \binom{z}{1} 216 + \binom{z}{2} 208 - \binom{z}{3} 528 + \binom{z}{4} 384
$$
  
= 384 - 216z + 208  $\frac{z(z-1)}{2}$  - 528  $\frac{z(z-1)(z-2)}{6}$  + 384  $\frac{z(z-1)(z-2)(z-3)}{24}$ 

Substituting  $(x+3)/2$  for z in the above expression, and simplifying, produces

$$
x^4 - 11x^3 - 17x^2 + 7x - 19
$$

as the required polynomial.

To implement this, we could use lists of differences, but instead we shall demonstrate the use of the spreadsheet on the calculators. Both calculators provide a spreadsheet; in contrast to a standard numerical spreadsheet, these spreadsheets also allow symbolic calculations. We note in passing that although there is a considerable literature on the use of spreadsheets in mathematics teaching and learning: for example [\[1,](#page-10-2) [6\]](#page-10-3), there has been no discussion of the use of symbolic spreadsheets.

Start by entering the values  $0-5$  in the first row and the y values below the 0 in the first column:

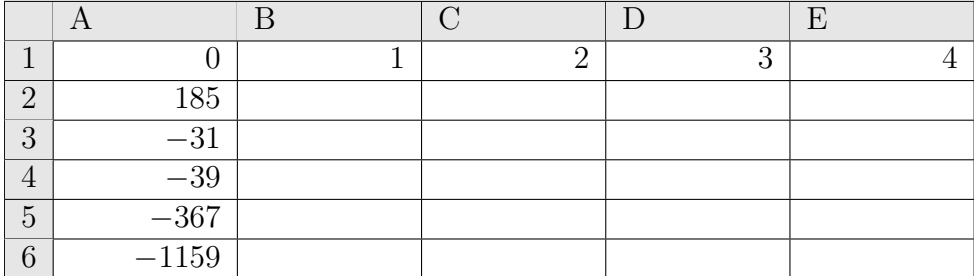

|                |         |        |          |        | E     |
|----------------|---------|--------|----------|--------|-------|
|                |         |        | $\Omega$ | ว<br>J |       |
| $\Omega$<br>∠  | 185     | $-216$ | 208      | $-528$ | 2 Q A |
| 3              | $-31$   |        | $-320$   | $-144$ |       |
| 4              | $-39$   | $-328$ | $-464$   |        |       |
| $\overline{5}$ | $-367$  | $-792$ |          |        |       |
| 6              | $-1159$ |        |          |        |       |

In cell B2, enter the expression "=  $A3 - A2$ " and copy it into the block of cells B2–E6:

Notice that the row A2–E2 now consists of all the differences  $\Delta_k$ . Now in cell A7 enter the formula

$$
= nCr\left(\frac{x+3}{2}, A1\right)
$$

and copy that into cells B7–E7. These cells should now contain the polynomials

185,  $-108(x+3)$ ,  $26(x+1)(x+3)$ ,  $-11(x-1)(x+1)(x+3)$ ,  $(x+3)(x+1)(x-1)(x-3)$ .

Finally, add them all by entering  $= \text{sum}(A7 : E7)$  in an empty cell somewhere. This will produce the interpolating polynomial.

Similar methods can be used to implement Neville's method, or the method of divided differences (see Cheney and Kincaid [\[3\]](#page-10-0) for discussions of these.) Note also that our description above was in fact for the Newton-Gregory forward difference method; there are also backwards and central difference methods.

#### 3.4 Quadrature

Quadrature, or numerical integration, is a vital topic in any numerical methods course, and deals with finding approximate values of definite integrals

$$
\int_{a}^{b} f(x) \, dx
$$

where  $f(x)$  has an antiderivative not (easily) expressible in closed form. Examples are the elliptic integrals

$$
\int_0^{\phi} \sqrt{1 - k^2 \sin^2 x} \, dx
$$

for  $k^2$  < 1, which arose initially in conjunction with determining the arc length of an ellipse, but have been shown since to have very deep properties connecting with many other branches of mathematics. There are a huge number of different quadrature methods, and many of the most useful approximate an integral with a finite sum of the form

$$
w_0 f(x_0) + w_1 f(x_1) + \cdots + w_n f(x_n)
$$

where each  $x_i \in [a, b]$ . The values  $w_i$  are called "weights" and the  $x_i$  values "abscissae" or "ordinates". In general the weights and ordinates are chosen so that the expression will be exact for a particular class of functions.

One set of quadrature formulas are the "Newton-Cotes" rules, where the  $x_i$  are chosen to be equidistant, and for a given  $n$  the weights are chosen so that the approximation is correct for all  $f(x) = x^k$  for  $k \leq n$ . For example, for  $n = 4$ , we have

$$
\int_{a}^{b} f(x) dx \approx w_0 f(a) + w_1 f(a+h) + w_2 f(a+2h) + w_3 f(a+3h) + w_4 f(b)
$$

where  $h = (b-a)/4$ , and we choose  $w_k$  so that the expression is exact for  $f(x) = 1, x, x^2, x^3, x^4$ . Since the weights will be independent of the limits of integration, we can choose  $a$  and  $b$  so that  $h = 1$ :

$$
\int_0^4 f(x) dx \approx w_0 f(0) + w_1 f(1) + w_2 f(2) + w_3 f(3) + w_4 f(4).
$$

The weights can then be found by substituting each of  $x^k$  for  $f(x)$  in this expression, and so obtaining linear equations for the  $w_i$  values, which can then be easily solved. Given that

$$
\int_0^4 x^k dx = \frac{1}{k+1} 4^{k+1}
$$

the linear equations will be

$$
w_0 + w_1 + w_2 + w_3 + w_4 = 4
$$
  
\n
$$
w_1 + 2w_2 + 3w_3 + 4w_4 = 8
$$
  
\n
$$
w_1 + 4w_2 + 9w_3 + 16w_4 = \frac{64}{3}
$$
  
\n
$$
w_1 + 8w_2 + 27w_3 + 64w_4 = 64
$$
  
\n
$$
w_1 + 16w_2 + 81w_3 + 256w_4 = \frac{1024}{5}
$$

These can be solved to obtain

$$
w_0, w_1, w_2, w_3, w_4 = \frac{14}{45}, \frac{64}{45}, \frac{8}{15}, \frac{64}{45}, \frac{14}{45}
$$

and so a general form for this approximation is

$$
\int_{a}^{b} f(x) dx \approx \frac{2h}{45} (7f(a) + 32f(a+h) + 12f(a+2h) + 32f(a+3h) + 7f(b))
$$

where as above  $h = (b - a)/4$ . This particular quadrature rule is known as the Newton-Cotes rule of order four, or Boole's rule.

We show how this rule, and clearly other Newton-Cotes rules, can be easily developed on a CAS calculator.

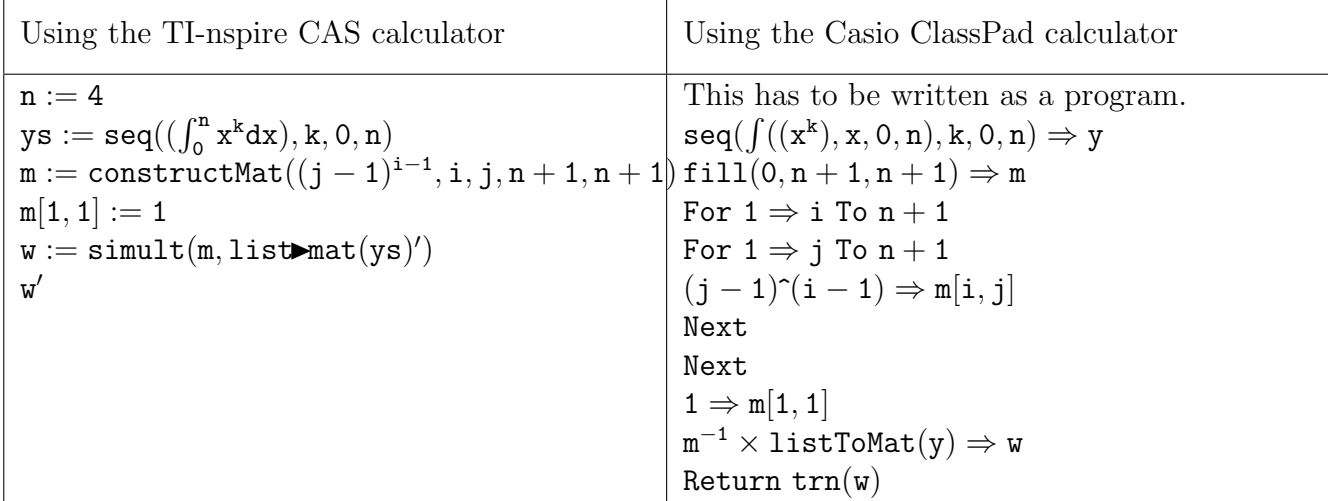

The matrix M of coefficients can be defined by  $m_{ij} = (j-1)^{i-1}$ , assuming that  $0^0$  returns 1. Both the ClassPad and the TI-nspire return "undefined", so that the value  $m_{11}$  has to be entered separately.

Having created weights, we can use such a rule to evaluate a definite integral. For example, suppose we approximate

$$
\int_0^1 e^{-x^2} \, dx
$$

which has a value  $\approx 0.746824132812$ , using a value of  $h = 0.05$ , so that there are 5 uses of Boole's rule. Given the weights in an array  $w$ , and  $h$ , we can implement the approximation using

$$
\int_0^1 e^{-x^2} dx \approx h \sum_{k=0}^4 \left( \sum_{i=1}^5 w_i f\left(\frac{4k+i-1}{20}\right) \right).
$$

Note that both calculators adopt indexing whereby the first element of a list is indexed with 1. This expression can be entered into the calculators almost unchanged, and the result is 0.746824132917 which is in error by only about  $10^{-10}$ . And in fact, for a Newton-Cotes rule of order m, applied to the integral

$$
\int_{a}^{b} f(x) \, dx
$$

a total of n times, so that  $h = (b - a)/(mn)$ , can be implemented with

$$
\frac{b-a}{mn}\sum_{k=0}^{n-1}\left(\sum_{i=1}^{m+1}w_if\left(a+\frac{mk+i-1}{mn}\right)\right).
$$

This is slightly inefficient in that some function values will be computed twice, however in practice this inefficiency is not noticeable.

As with solving equations, both calculators can solve integrals numerically using inbuilt routines, and as we noted previously students are encouraged to use these routines to check their own solutions, and to approximate the errors in their calculations.

## 4 Conclusions

We have shown that many standard numerical tools can be developed and explored on a CAS calculator, and that in this respect the two current (as of the time of writing) competitors are equivalent in their functionality and their accessibility. And it is quite possible to go a great deal further: to investigate other methods than the few discussed above, for example topics such as the numerical solution of differential equations, although a derivation of high-order Runge-Kutta methods, such as described by Gruntz [\[5\]](#page-10-4) is beyond the power of a handheld device. Other topics mentioned earlier in section [2](#page-1-0) can also be readily explored.

By their nature, numerical computations require a great deal of iterative computations with high precision real numbers. For this reason, most texts are based around a programming environment such as Matlab [\[2\]](#page-10-5), or a programming language [\[7\]](#page-10-6). However, such environments are sometimes not easily accessible, or are very costly, or require a great deal of learning (especially in the case of a programming language) before students can feel comfortable with them. Using a CAS calculator, however, provides students with an environment which is portable, accessible, and one which the students may well have had prior exposure in their previous schooling.

Although this course has so far only run with small numbers of students, the reception has been extremely positive, and we expect that future cohorts will be as engaged with the material, and with its implementation, as students have been so far.

## 5 Acknowledgements

The author gratefully acknowledges the insightful comments of the reviewers, who suggested many ways that the original article could be improved.

## References

- <span id="page-10-2"></span>[1] E Joseph Billo. Excel for Scientists and Engineers: Numerical Methods. Wiley-Interscience, 2007.
- <span id="page-10-5"></span>[2] Steven C Chapra and Raymond P Canale. Numerical Methods for Engineers. Vol. 2. McGraw-Hill, 2012.
- <span id="page-10-0"></span>[3] E. Ward Cheney and David R. Kincaid. Numerical Mathematics and Computing. Brooks/Cole, 2012.
- <span id="page-10-1"></span>[4] Walter Gander and Dominik Gruntz. "Derivation of numerical methods using computer algebra". In: SIAM review 41.3 (1999), pp. 577–593.
- <span id="page-10-4"></span>[5] Dominik Gruntz. "Symbolic computation of explicit Runge-Kutta formulas". In: Solving Problems in Scientific Computing Using Maple and MATLAB®. Springer, 1995, pp. 267– 283.
- <span id="page-10-3"></span>[6] Christopher J Van Wyk. "Using spreadsheets to learn numerical methods". In: Spreadsheets in Education (eJSiE) 2.1 (2006), p. 9.
- <span id="page-10-6"></span>[7] Jack Xu. Practical Numerical Methods with C#. Unicomp, Incorporated, 2008.